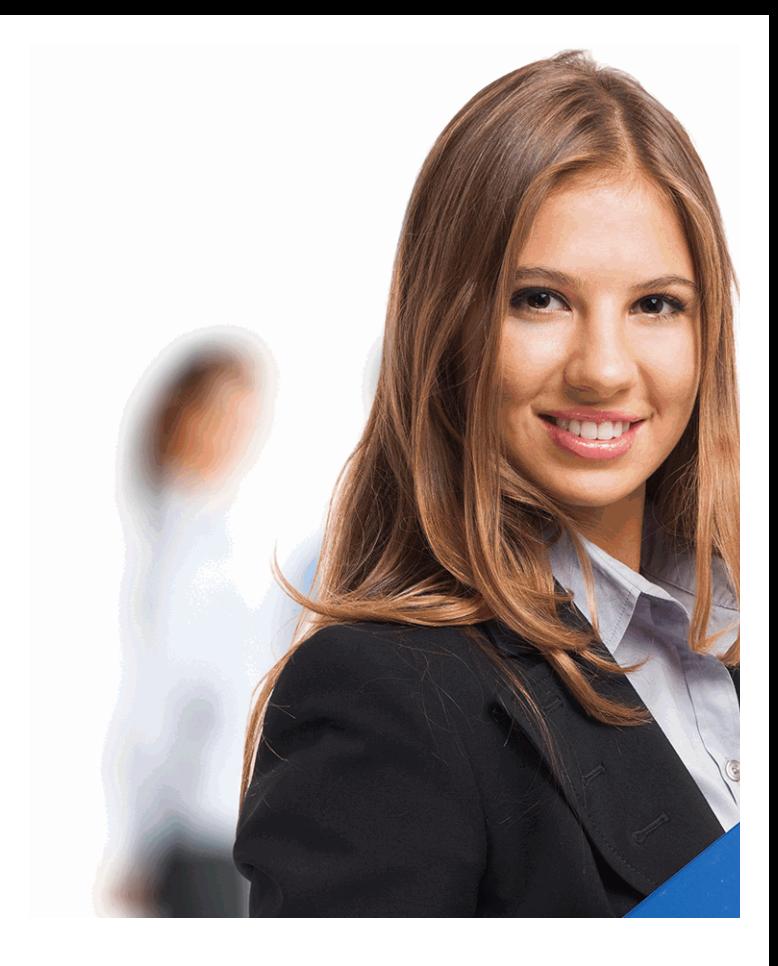

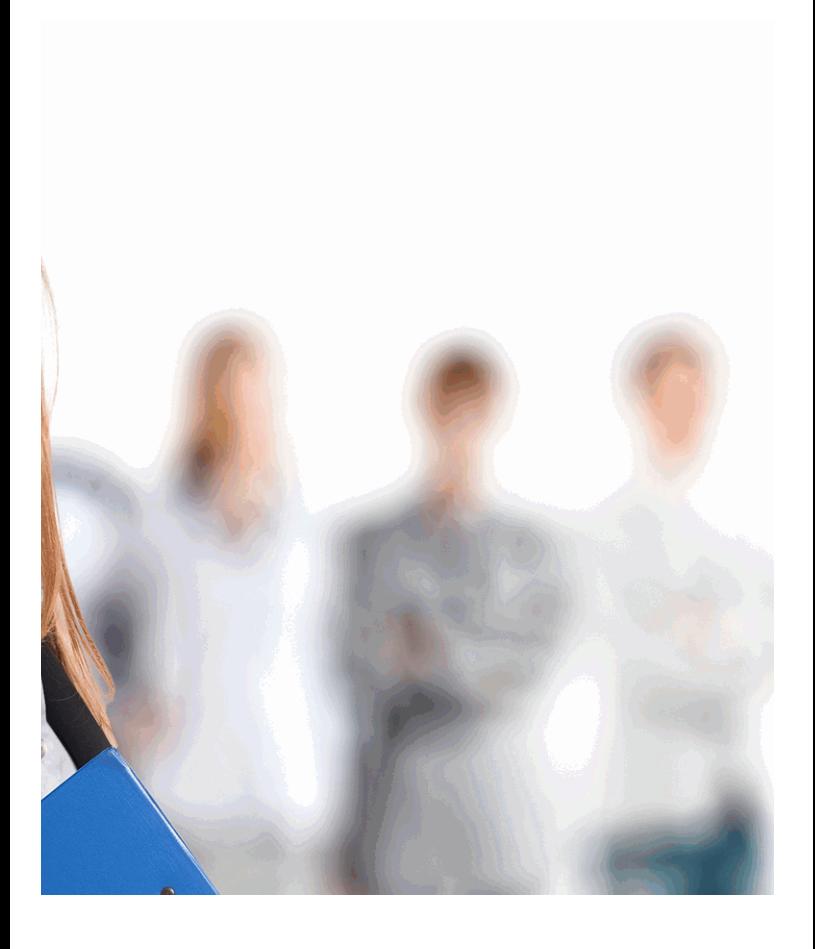

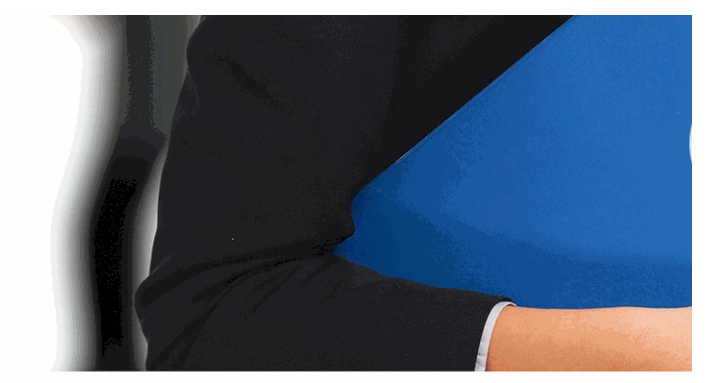

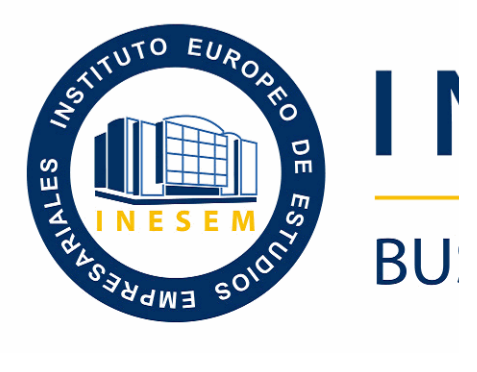

### **Técnico Profesional en L** *CC 2022*

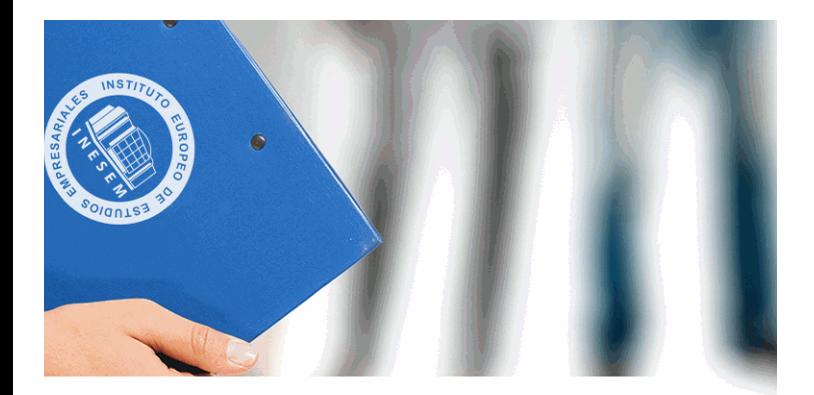

# **VESEM**

## **SINESS SCHOOL**

*Técnico Profesional en Diseño con Adobe Animate CC 2022*

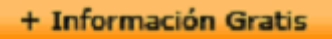

#### titulación de formación continua bonificada **empre**

### *Técnico Profesional en Diseño con Adobe Animate CC 2022*

#### **duración total:** 200 horas **horas telefo**

#### *precio:*  $0 \in$ \*

#### *modalidad:* Online

\* hasta 100 % bonificable para trabajadores.

+ Información Gratis

#### *descripción*

Este CURSO DE ADOBE ANIMATE CC le ofrece una formación en la materia. Significada en la materia. Significada e quiere desenvolverse profesionalmente en el entorno de técnicas esenciales para manejar la herramienta Adobe Curso Adobe Animate CC podrá adquirir los conocimien función con éxito. Debemos saber que Adobe Animate  $\epsilon$ dinámicos multimedia para Internet, cuyas principales aplicapublicitarias online, presentaciones de proyectos y webs videojuegos. Gracias a la realización de este Curso de / del mundo del diseño web y gráfico, sector que goza en profesionales.

#### + Información Gratis

#### **Técnico Profesional en Diseñ**

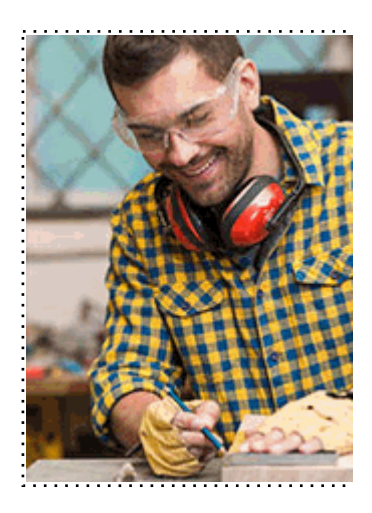

#### + Información Gratis

#### **Techico Profession Animate CC 2022**

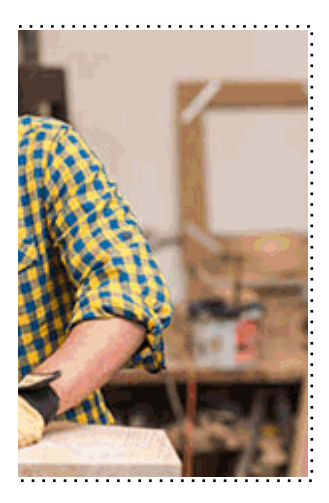

#### **w** matrículas: 958 050 240 fax: 958 050 245

#### *a quién va dirigido*

Todos aquellos trabajadores y profesionales en activo q conocimientos técnicos en este área.

#### + Información Gratis

#### *objetivos*

- Aprender a realizar películas flash destinadas a la web películas interactivas, etc.

- Conocer las técnicas para dibujar en Flash.
- Retocar el color.
- Adquirir los conocimientos necesarios para incluir elem
- Introducir ActionScript.

- Aprender cómo optimizar los tiempos de carga para ur desarrollo dentro de un cd-rom interactivo.

#### **+ Información Gratis**

#### *para qué te prepara*

Este CURSO ONLINE DE ANIMATE CC le prepara para un diseñador gráfico en el entorno de la animación multi posible de retoque y creación de vídeos.

#### *salidas laborales*

Estudios de diseño web / Diseño gráfico / Agencias de comunica Programación / Informática / Videojuegos.

+ Información Gratis

#### *titulación*

Una vez finalizado el curso, el alumno recibirá por parte Oficial que acredita el haber superado con éxito todas la el mismo.

Esta titulación incluirá el nombre del curso/máster, la du alumno, el nivel de aprovechamiento que acredita que e firmas del profesor y Director del centro, y los sellos de l recibida (Instituto Europeo de Estudios Empresariales).

#### + Información Gratis

#### **Técnico Profesional en Diseñ**

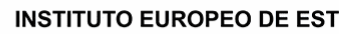

como centro de Formación acreditado para la im **EXPIDE LA SIGUIENTE** 

**NOMBRE DEL A** 

con D.N.I. XXXXXXXX ha superado los

#### Nombre de la Acc

de XXX horas, perteneciente al Plan de Formac Y para que surta los efectos pertinentes queda registrado con

Con una calificación de 5

Y para que conste expido la pre Granada, a (día) de (m

La direccion General

MARIA MORENO HIDALGO

Sello

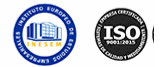

#### *forma de bonificación*

#### + Información Gratis

#### **o con Adobe Animate CC 2022**

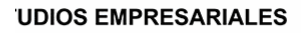

ipartición a nivel nacional de formación : TITULACIÓN

#### **LUMNO/A**

s estudios correspondientes de

#### ión Formativa

ión INESEM en la convocatoria de XXXX número de expediente XXXX-XXXX-XXXX-XXXXXX

**SOBRESALIENTE** 

:sente TITULACIÓN en es) de (año)

Firma del alumno/a

þ

NOMBRE DEL ALUMNO/A

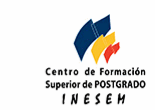

**w** matrículas: 958 050 240 **fax: 958 050 245** 

- Mediante descuento directo en el TC1, a cargo de los sociales en empresa en empresa en empresa en empresa pa mes a la Seguridad Social.

#### + Información Gratis

#### *metodología*

El alumno comienza su andadura en INESEM a travé metodología de aprendizaje online, el alumno debe avar itinerario formativo, así como realizar las actividades y a del itinerario, el alumno se encontrará con el examen fin mínimo del 75% de las cuestiones planteadas para pode

Nuestro equipo docente y un tutor especializado har todos los progresos del alumno así como estableciendo consultas.

El alumno dispone de un espacio donde gestionar to Secretaría Virtual, y de un lugar de encuentro, Comunid aprendizaje que enriquecerá su desarrollo profesional.

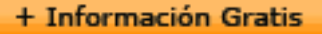

#### *materiales didácticos*

- Manual teórico 'Adobe Animate CC'

#### + Información Gratis

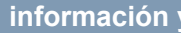

#### **Técnico Profesional en Diseñ**

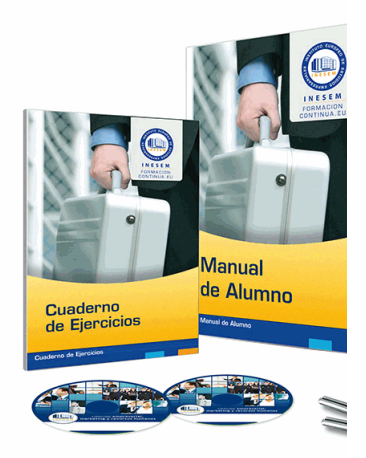

#### + Información Gratis

#### **Techico Profession Animate CC 2022**

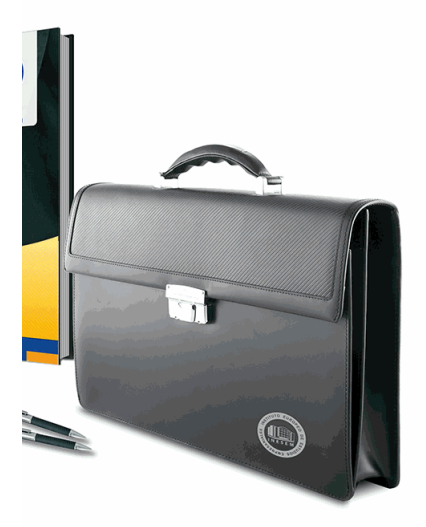

#### **w** matrículas: 958 050 240 **fax: 958 050 245**

#### *profesorado y servicio de tutorías*

#### + Información Gratis

Nuestro equipo docente estará a su disposición para de contenido que pueda necesitar relacionado con el cu nosotros a través de la propia plataforma o Chat, Email un documento denominado "Guía del Alumno" entregad Contamos con una extensa plantilla de profesores especializados en la extensa formativa en las distintas en la con una amplia experiencia en el ámbito docente.

El alumno podrá contactar con los profesores y form como solicitar información complementaria, fuentes bibli Podrá hacerlo de las siguientes formas:

- **Por e-mail**: El alumno podrá enviar sus dudas y consulta respuesta en un plazo máximo de 48 horas.

- **Por teléfono**: Existe un horario para las tutorías tel hablar directamente con su tutor.

- A través del Campus Virtual: El alumno/a puede c del mismo, pudiendo tener acceso a Secretaría, agilizan

#### + Información Gratis

#### + Información Gratis

#### **Técnico Profesional en Diseñ**

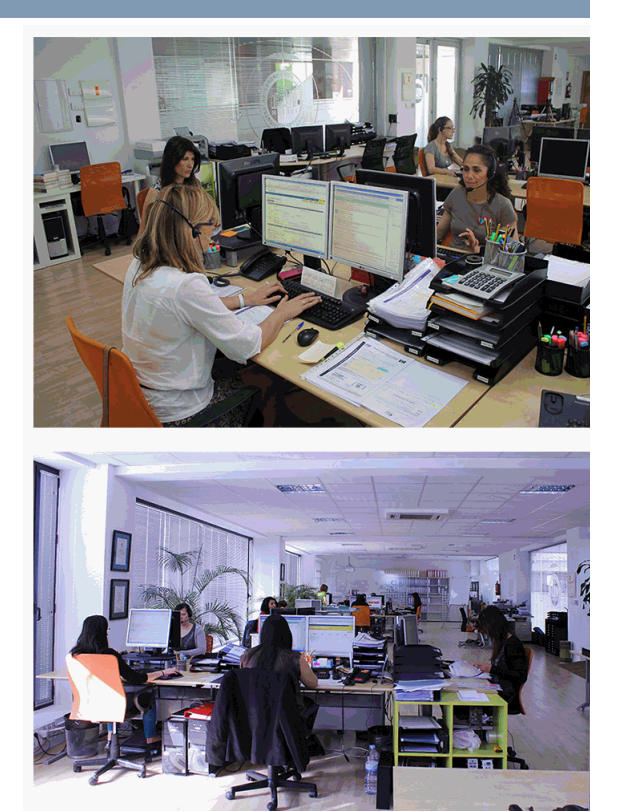

#### + Información Gratis

#### **The Condicate Animate CC 2022**

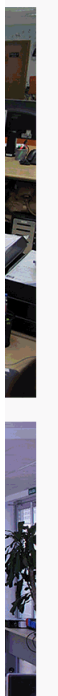

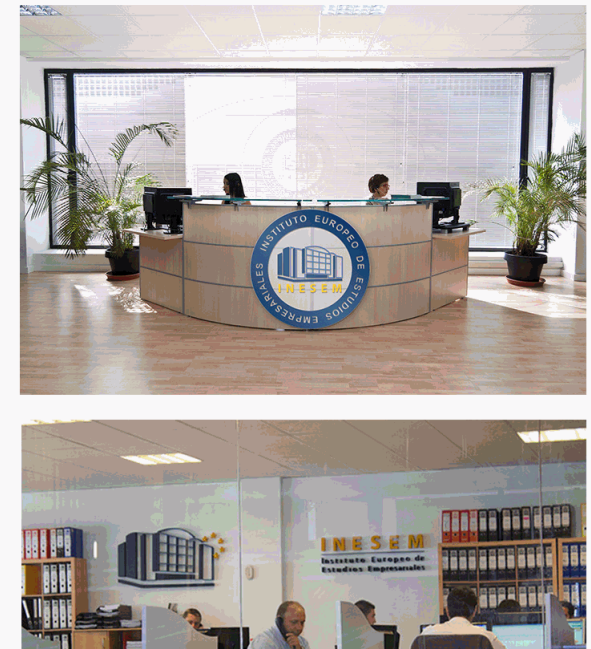

#### **watrículas: 958 050 240 fax: 958 050 245**

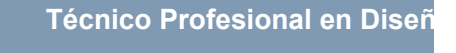

#### *plazo de finalización*

El alumno cuenta con un período máximo de tiempo par misma duración del curso. Existe por tanto un calendario de fin.

#### *campus virtual online*

especialmente dirigido a los alumnos matriculados en cu de inesem ofrece contenidos multimedia de alta calidad

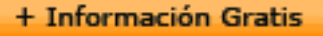

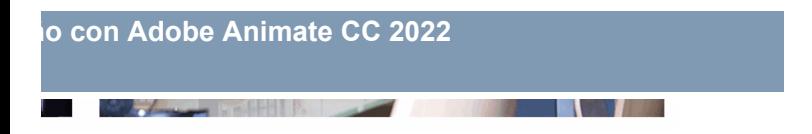

a la finalización del curso, que dependerá de la o formativo con una fecha de inicio y una fecha

arsos de modalidad online, el campus virtual y ejercicios interactivos.

**with the informacion of the informacion of the intervals of the intervalst información entrancial de la context** 

#### *comunidad*

servicio gratuito que permitirá al alumno formar parte de disfruta de múltiples ventajas: becas, descuentos y pron para aprender idiomas...

### *revista digital*

el alumno podrá descargar artículos sobre e-learning, publica artículos de opinión, noticias sobre convocatorias de oposiciones administración, ferias sobre formación, etc.

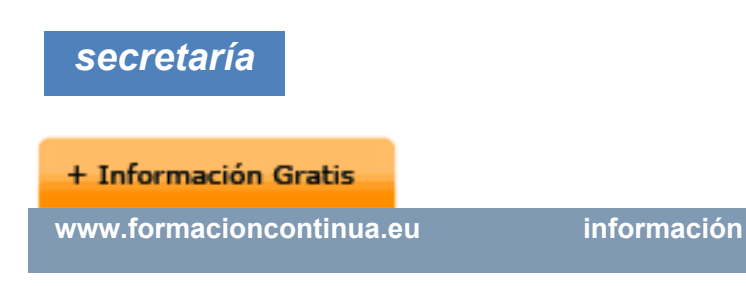

Este sistema comunica al alumno directamente con nue de matriculación, envío de documentación y solución de

Además, a través de nuestro gestor documental, el alum sus documentos, controlar las fechas de envío, finalizacionales que sus accionentes sus de sus acciones formativ lo relacionado con la parte administrativa de sus cursos, seguimiento personal de todos sus trámites con INESEN

#### *programa formativo*

#### **UNIDAD DIDÁCTICA 1. EL ENTORNO DE TRABAJO I**

- 1.Tipos de gráficos
- 2. Utilización del Escenario y el papel Herramioentas e
- 3.Flujo de trabajo Animate CC
- 4.Ver el área de trabajo

#### + Información Gratis

- 5.Menús
- 6.Gestión de ventanas y paneles
- 7.Guardar espacio de trabajo
- 8.Preferencias en Animate
- 9.Prácticas

#### **UNIDAD DIDÁCTICA 2. EL ENTORNO DE TRABAJO II**

- 1.El escenario y propiedades del documento
- 2.Herramientas
- 3.Línea de tiempo y capas
- 4.Vistas del documento
- 5.Reglas, guías y cuadrículas
- 6.Deshacer, rehacer y repetir Historial
- 7.Archivos de Animate
- 8.Prácticas

#### UNIDAD DIDÁCTICA 3. ADMINISTRACIÓN DE DOCUM

- 1.Crear documentos
- 2.Las plantillas
- 3.Importación de imágenes e ilustraciones
- 4.Ilustrator y Animate
- 5.Photoshop y Animate

- 6.Archivos Animate
- 7.Prácticas

#### **UNIDAD DIDÁCTICA 4. DIBUJAR EN ANIMATE**

- 1.Información sobre el dibujo
- 2.Modos de dibujo
- 3.Preferencias de dibujo
- 4.Herramientas básicas
- 5.Herramientas avanzadas
- 6.Herramienta pluma
- 7.Editar contornos
- 8.Prácticas

#### **UNIDAD DIDÁCTICA 5. TRABAJAR CON OBJETOS**

- 1.Transformar objetos
- 2.Seleccionar objetos
- 3.Combinación de objetos
- 4.Borrar y eliminar objetos
- 5.Alinear objetos
- 6.Mover y copiar objetos
- 7.Prácticas

#### **UNIDAD DIDÁCTICA 6. COLOR EN ANIMATE**

#### **Técnico Profesional en Diseñ**

- 1.Selector de color
- 2.Paleta color
- 3.Degradados
- 4.Herramienta transformar degradados
- 5.Herramienta bote de tinta y cubo de pintura
- 6.Herramienta cuentagotas
- 7.Prácticas

#### **UNIDAD DIDÁCTICA 7. SÍMBOLOS, INSTANCIAS Y BI**

- 1.Tipos de símbolos
- 2.Crear un símbolo
- 3.Bibliotecas
- 4.Símbolos gráficos
- 5.Crear un botón
- 6.Clip de película
- 7.Prácticas

#### **UNIDAD DIDÁCTICA 8. LÍNEA DE TIEMPO Y ANIMACI**

- 1.Línea de tiempo
- 2.Las capas
- 3.Animaciones
- 4.Animaciones fotograma a fotograma

- 5.Interpolación de forma
- 6.Animación interpolada
- 7.Interpolación clásica
- 8.Interpolación de movimiento
- 9.Animaciones con guías
- 10.Animar objetos D
- 11.Prácticas

#### **UNIDAD DIDÁCTICA 9. ESCENAS, FILTROS, MÁSCAF**

- 1.Escenas
- 2.Filtros
- 3.Tipos de filtros
- 4.Modos de Mezcla
- 5.Capas de mascara
- 6.Texto Clásico
- 7.Tipos de texto clásico
- 8.Incorporar fuentes
- 9.Prácticas

#### **UNIDAD DIDÁCTICA 10. SONIDO Y VIDEO**

- 1.Importar sonidos
- 2.Formatos de sonido admitidos

#### **Técnico Profesional en Diseñ**

- 3.Sonido en la línea de tiempo
- 4.Añadir sonido a un botón
- 5.Editar un sonido
- 6.Comprimir un sonido
- 7.Importar video
- 8.Propiedades del video
- 9.Adobe Media Encoder
- 10.Prácticas

#### **UNIDAD DIDÁCTICA 11. ACCIONES Y PUBLICACIÓN**

- 1.Introducción a ActionScript
- 2.Panel acciones
- 3.Acciones más comunes
- 4.Panel Fragmentos de código
- 5.Formularios
- 6.Configurar publicación
- 7.Exportar en Animate
- 8.Practicas

#### **UNIDAD DIDÁCTICA 12. ADOBE AIR Y JSFL**

- 1.¿Qué es Adobe Air?
- 2.Creación de un archivo Adobe AIR

- 3.Vista previa de una aplicación de Adobe AIR
- 4.Publicar un archivo AIR

5.JSFL

6.Prácticas

#### **UNIDAD DIDÁCTICA 13. SPRITE SHEETS Y HTML 5**

- 1.¿Qué es un Sprite Sheets?
- 2.HTML 5
- 3.Publicación de animaciones en HTML 5
- 4.Prácticas

#### + Información Gratis

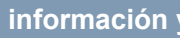